**PROTEST – Procedures for Testing and Measuring Wind Energy Systems Drive Train Case Study II**

Holger Söker, DEWI GmbH

SITE ASSESSMENT . WIND TURBINE ASSESSMENT . GRID INTEGRATION . DUE DILIGENCE . KNOWLEDGE . CONSULTANCY

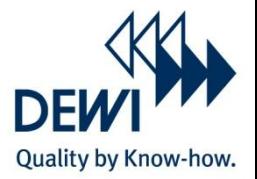

#### **PROTEST – Background Information Page 1 2009 10 Page 1**

**PRO**cedures for **TEST**ing and measuring wind energy systems

• Collaborative Project in the EU-FP7 BUDGET: 2.7 Mio  $\epsilon$ 

- Start: March 2007 **End: Sept. 2010**
- Participants:

ECN (NL) – project co-ordinator, Suzlon Energy GmbH (DE), DEWI (DE), Germanischer Lloyd (DE), Hansen Transmissions International (BE), University of Stuttgart (DE), CRES (GR)

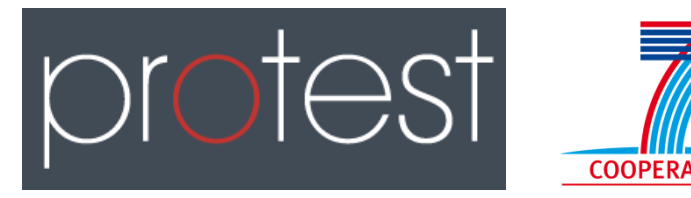

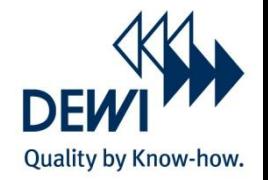

**PRO**cedures for **TEST**ing and measuring wind energy systems

• Focus on mechanical systems: fail not very often but O&M cost dominated by repair of failed mechanical systems like

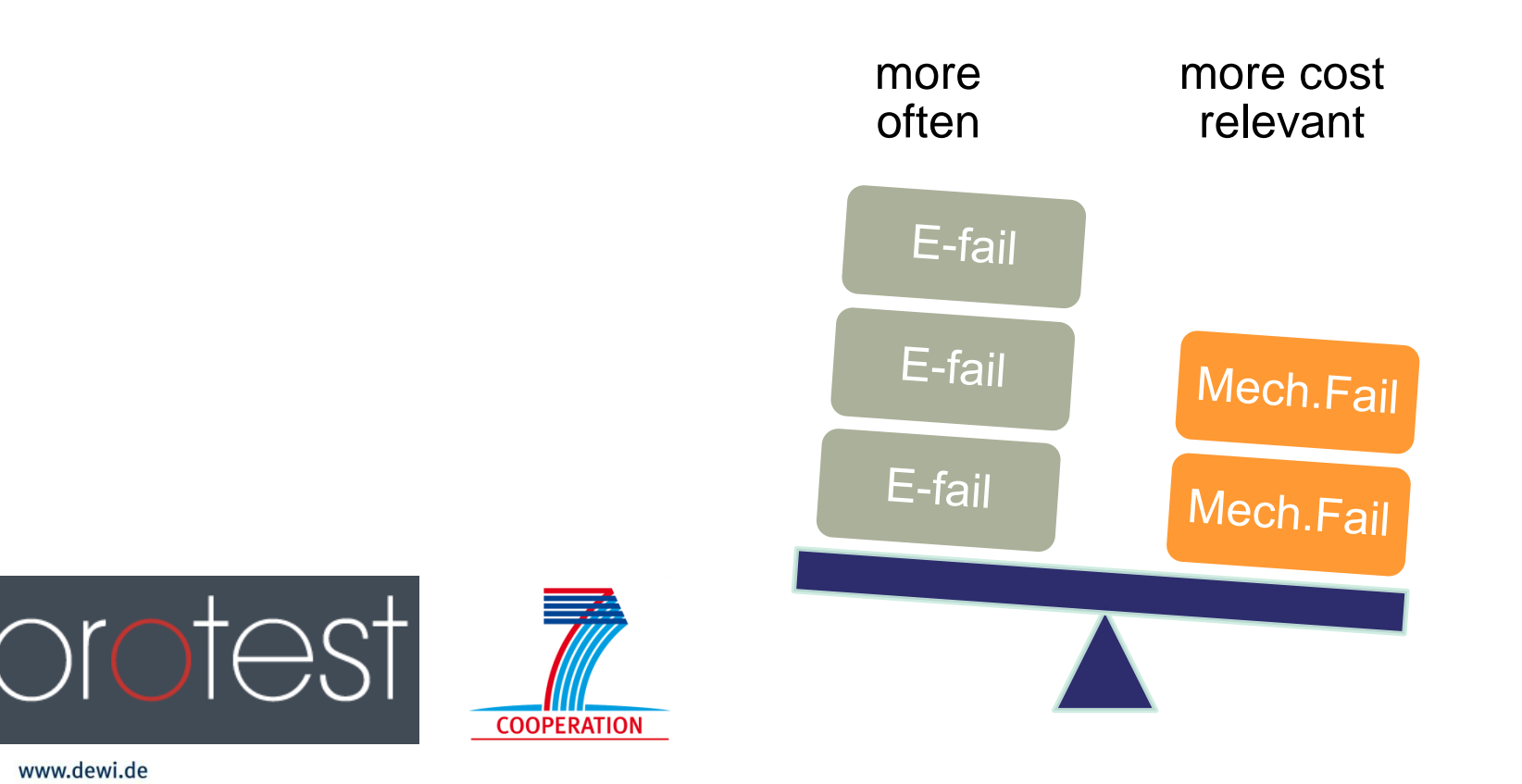

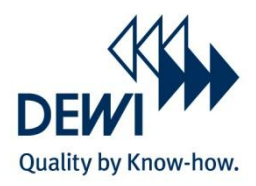

#### **PROTEST – Motivation Page 3**

#### **PRO**cedures for **TEST**ing and measuring wind energy systems

While design procedures for blades and towers are detailed

Such for other mechancial components are rather vague

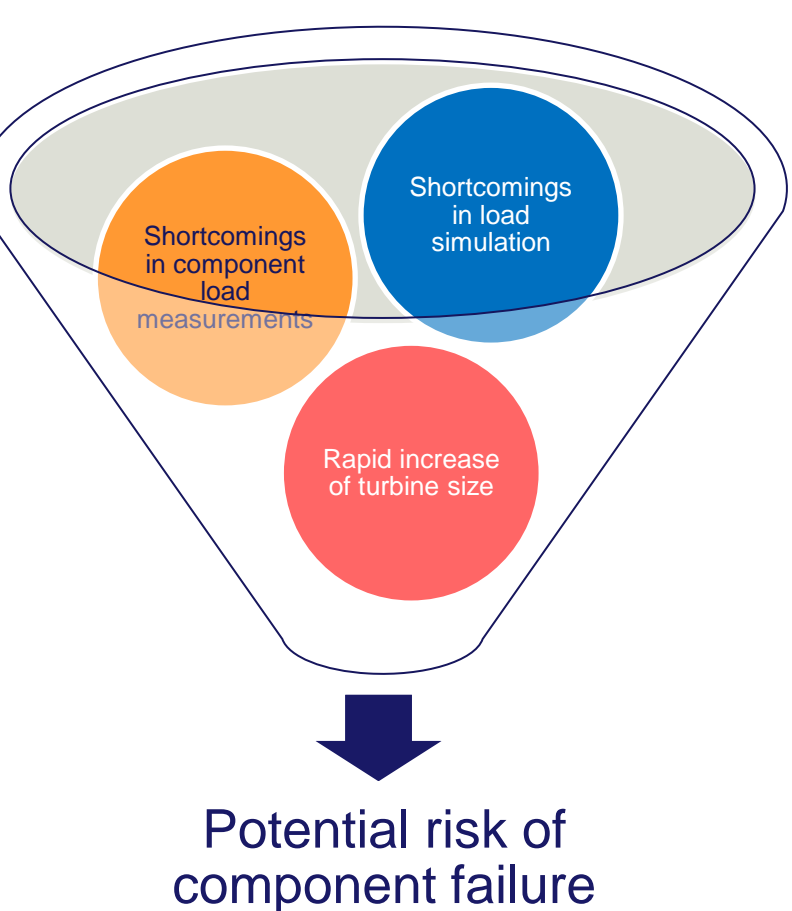

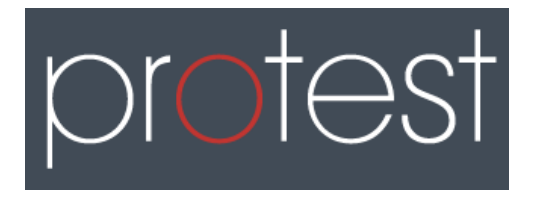

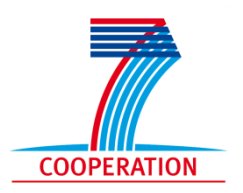

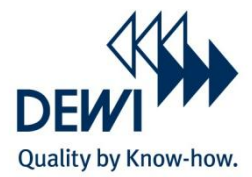

#### **PRO**cedures for **TEST**ing and measuring wind energy systems

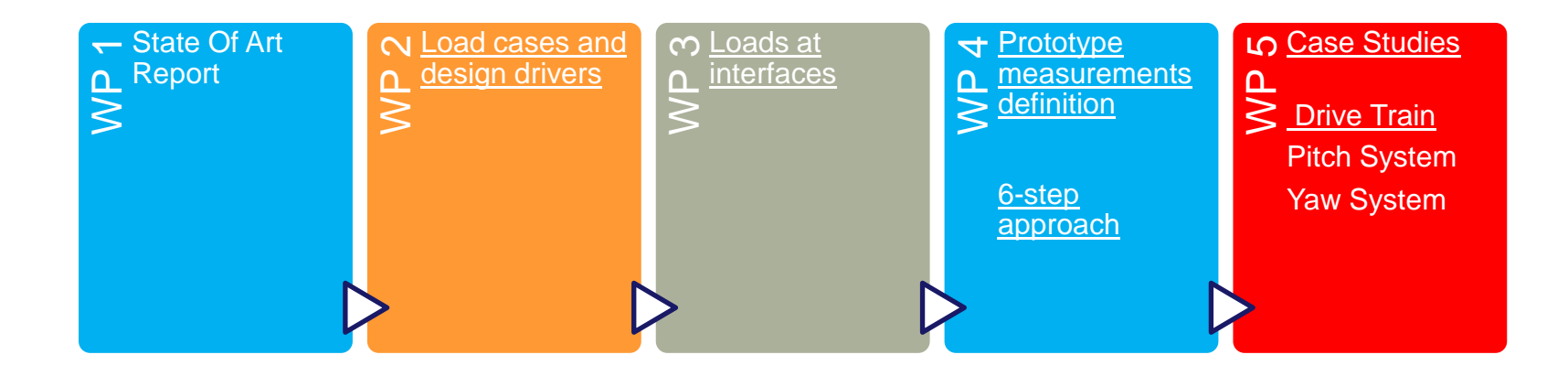

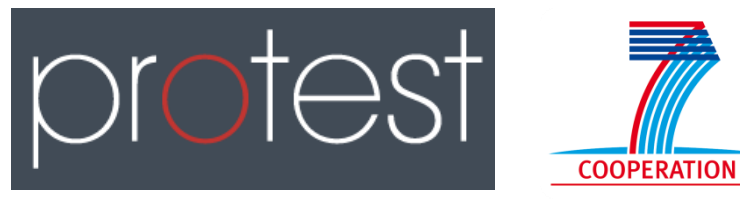

Quality by Know-how.

## PROTEST – Approach

IEC61400 -13 Approach seemed to be not adequate impossible to define a rigid testing procedure with fixed channels and sampling rates!

#### 6 -STEP Approach allows for

- different design and concepts
- different computational models
- allows flexibility to serve the model validation task

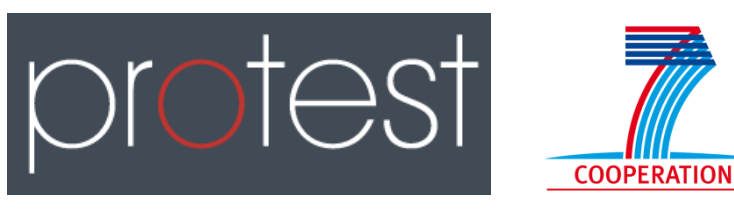

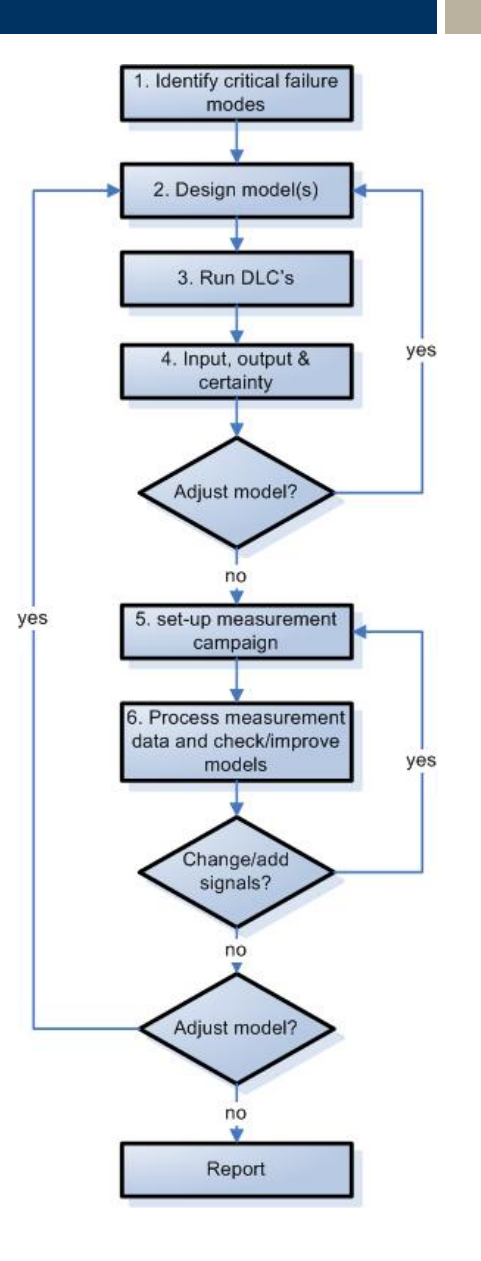

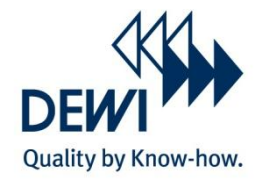

## PROTEST- WP5 Case Study on Drive Train

Application of the six-step-approach for validation of a wind turbine drive train

- design & run SIMPACK model
- validate SIMPACK model against validated FLEX5
- $\triangleright$  sensitivity study of model input parameters
- $\triangleright$  measurement strategy for model validation
- $\triangleright$  measurement data processing and analysis
- methods to estimate model parameters from measurements
- comparison of SIMPACK model results/measurements

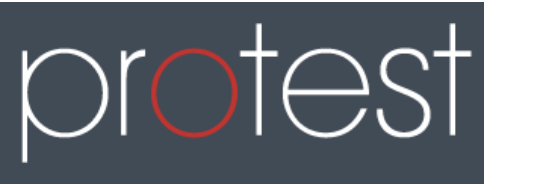

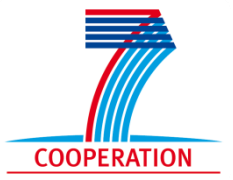

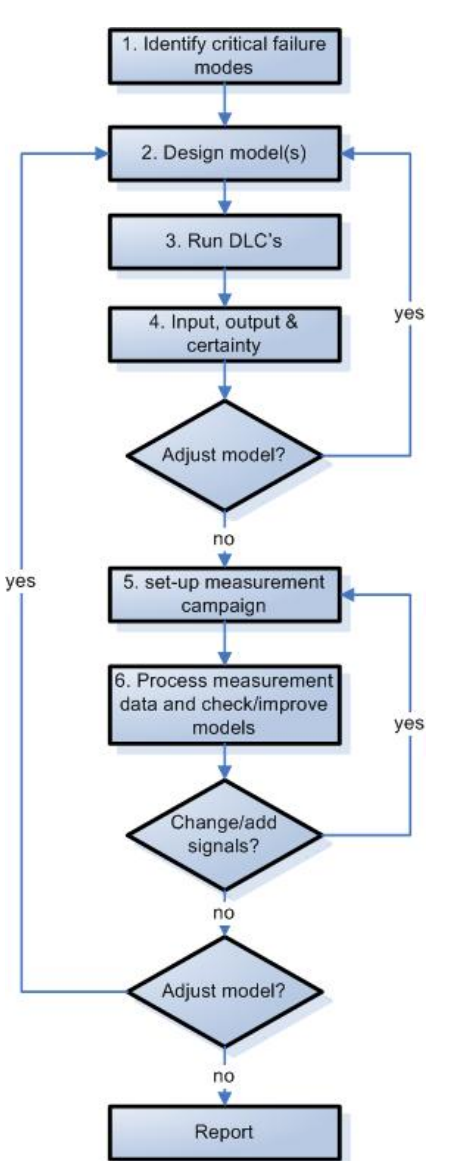

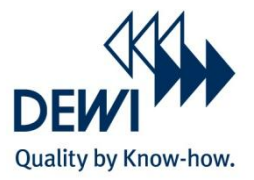

No special failure mode was chosen as the main focus was set on testing the process of model design measurement set-up methods of data processing validation of designed models

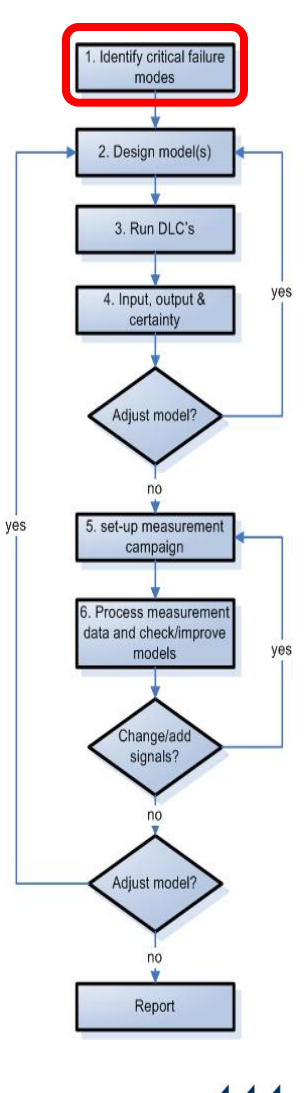

Quality by Know-how.

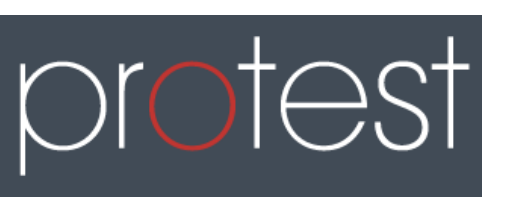

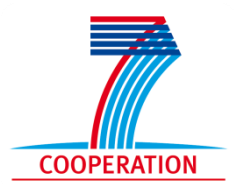

#### six-step-approach STEP 2: design model

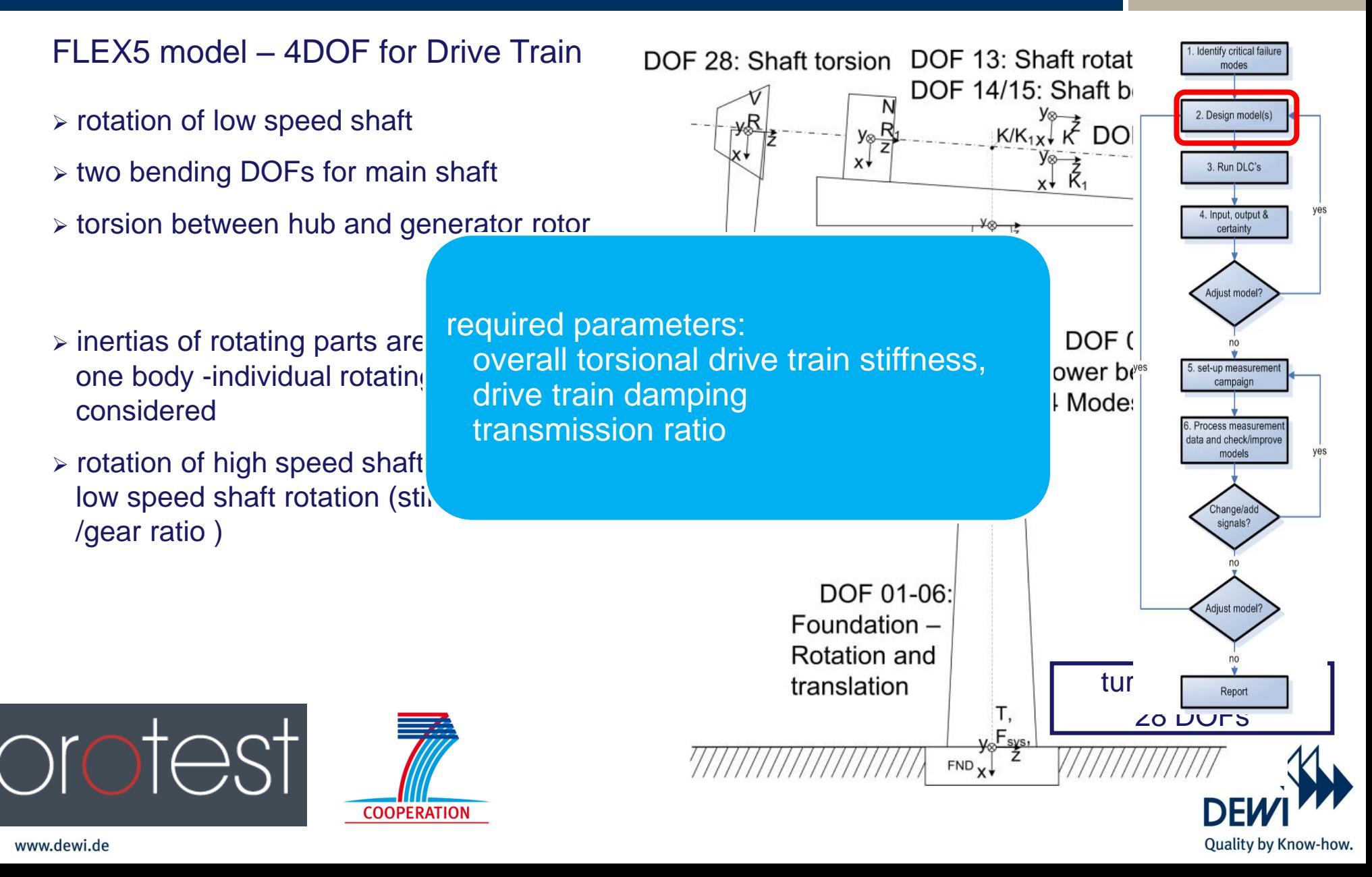

Page 8

#### six-step-approach STEP 2: design model

#### SIMPACK model – stage2 sophisticated model

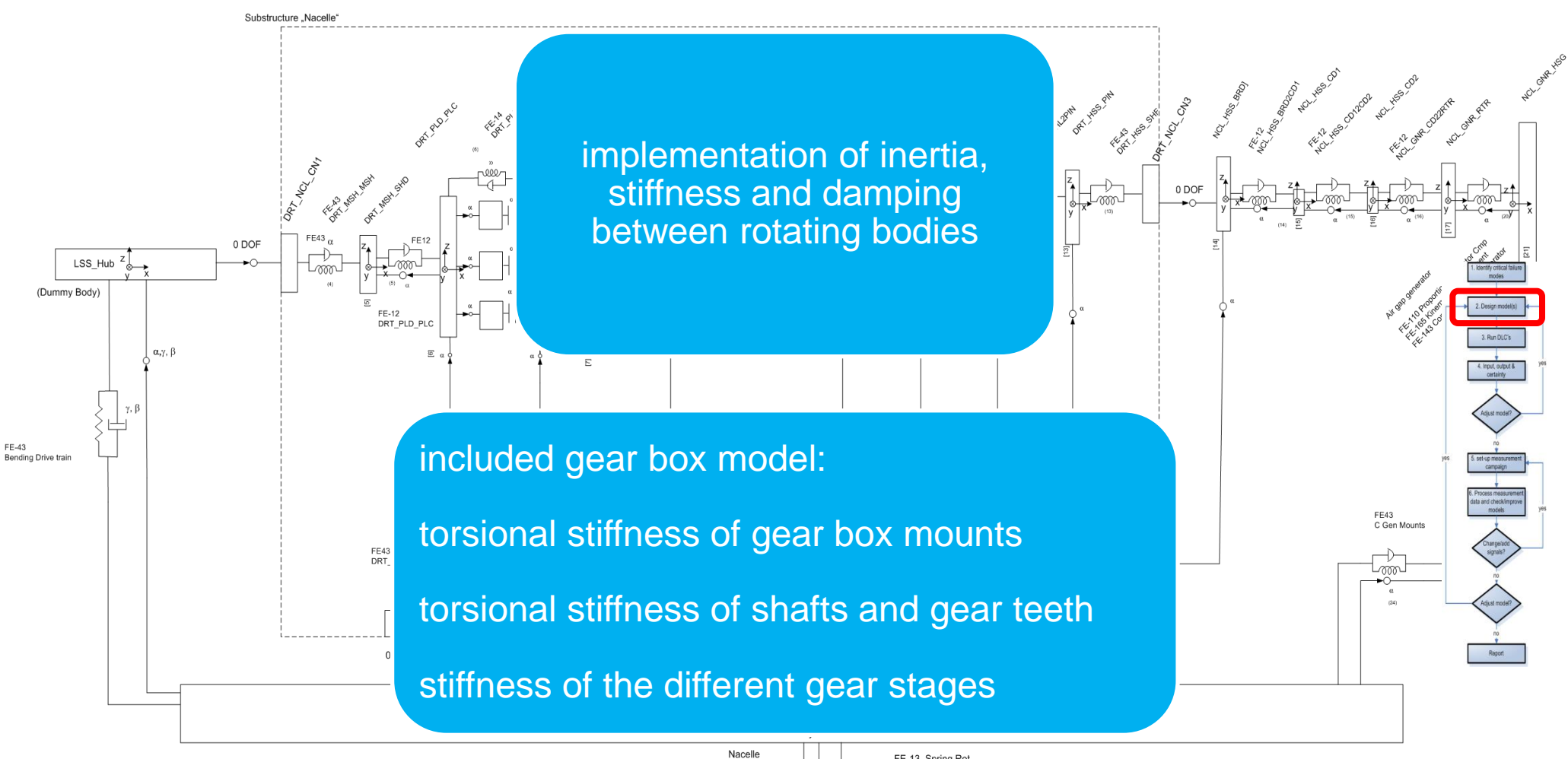

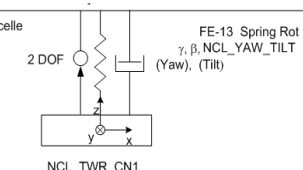

#### six-step-approach STEP 4: determine relevant parameter

- Sensitivity Analysis on gives information on the effect of input input parameters uncertainty on simulation results
- $\triangleright$  starting point for measurement campaign (STEP 5)

#### **<u>> 1st approach:</u>**

vary model parameter (e.g. high speed shaft stiffness) run a modal analysis observe the change of the resulting eigenfrequencies and eigenmodes judge what uncertainty is acceptable

#### > 2nd approach:

www.dewi.de

vary model parameter run load simulation for relevant DLC's analyze results i.t.o. load statistics, Rainflow count judge what uncertainty is acceptable.

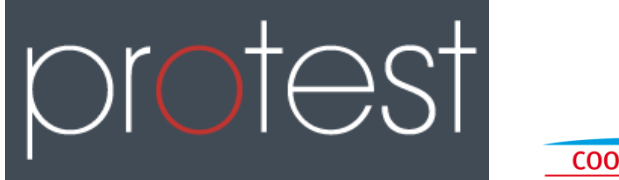

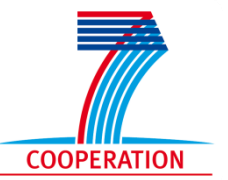

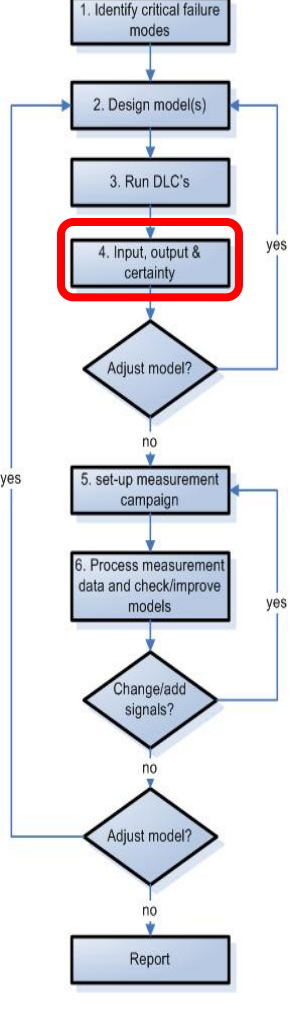

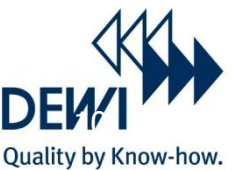

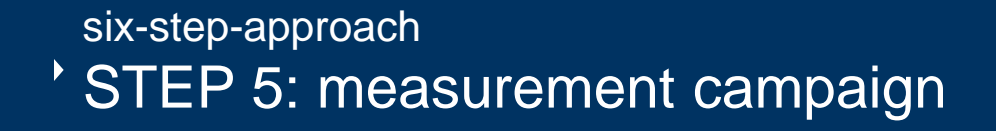

Identify critical failu mode turbine type : 2. Design model(s) Suzlon Energy S82 / 1500kW 3. Run DLC's rotor diameter: 82m 4. Input, output & certainty gear box: Adjust model<sup>®</sup> Hansen, EH751A site: set-up meas campaig Tamil Nadu /India Process measure data and check/improve models hange/ad signals? Adjust model<sup>\*</sup> Report

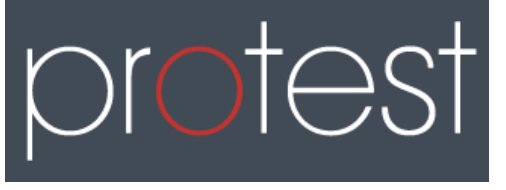

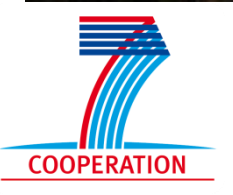

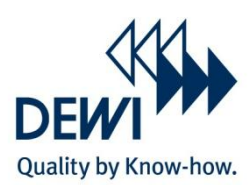

#### six-step-approach STEP 5: measurement campaign **Page 12** Page 12

#### Measurement setup

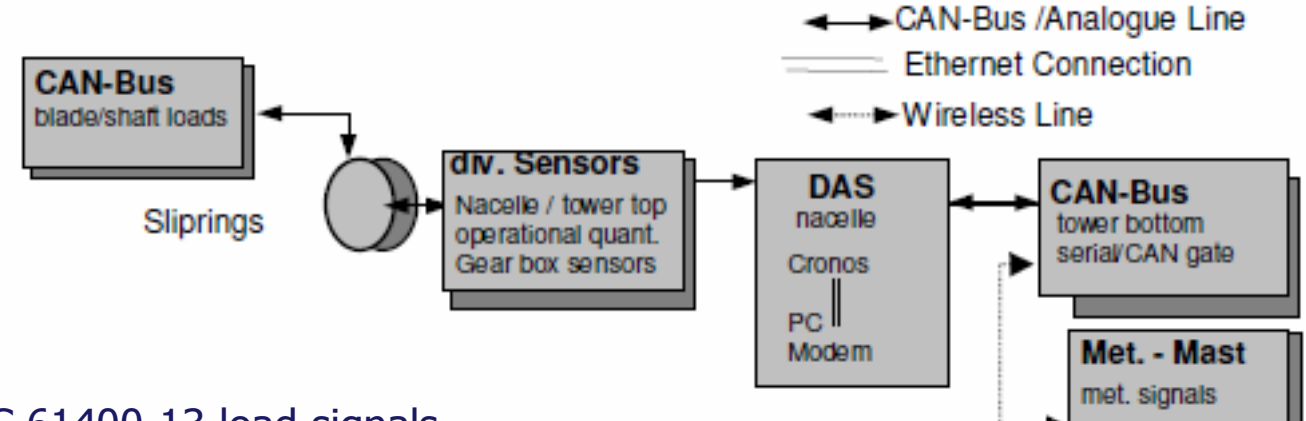

standard IEC 61400-13 load signals

- blade loads (root beding edgewise, flapwise)
- $\triangleright$  main shaft loads (bending and torque LSS)
- $\triangleright$  tower top torsion
- $\triangleright$  tower base bending
- $\geq$  sampling rate 50Hz

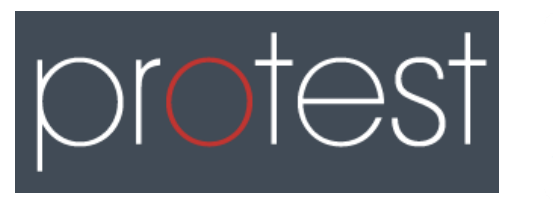

www.dewi.de

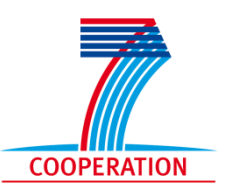

for drive train model validation, load validation

- $\triangleright$  shaft speeds and torques
- $\triangleright$  displacements of gearbox housing
- $\triangleright$  temperatures of bearings and oil
- $\triangleright$  oil pressures

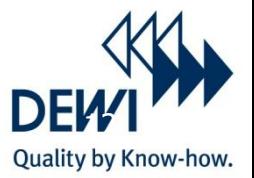

#### Rotational speed measurements

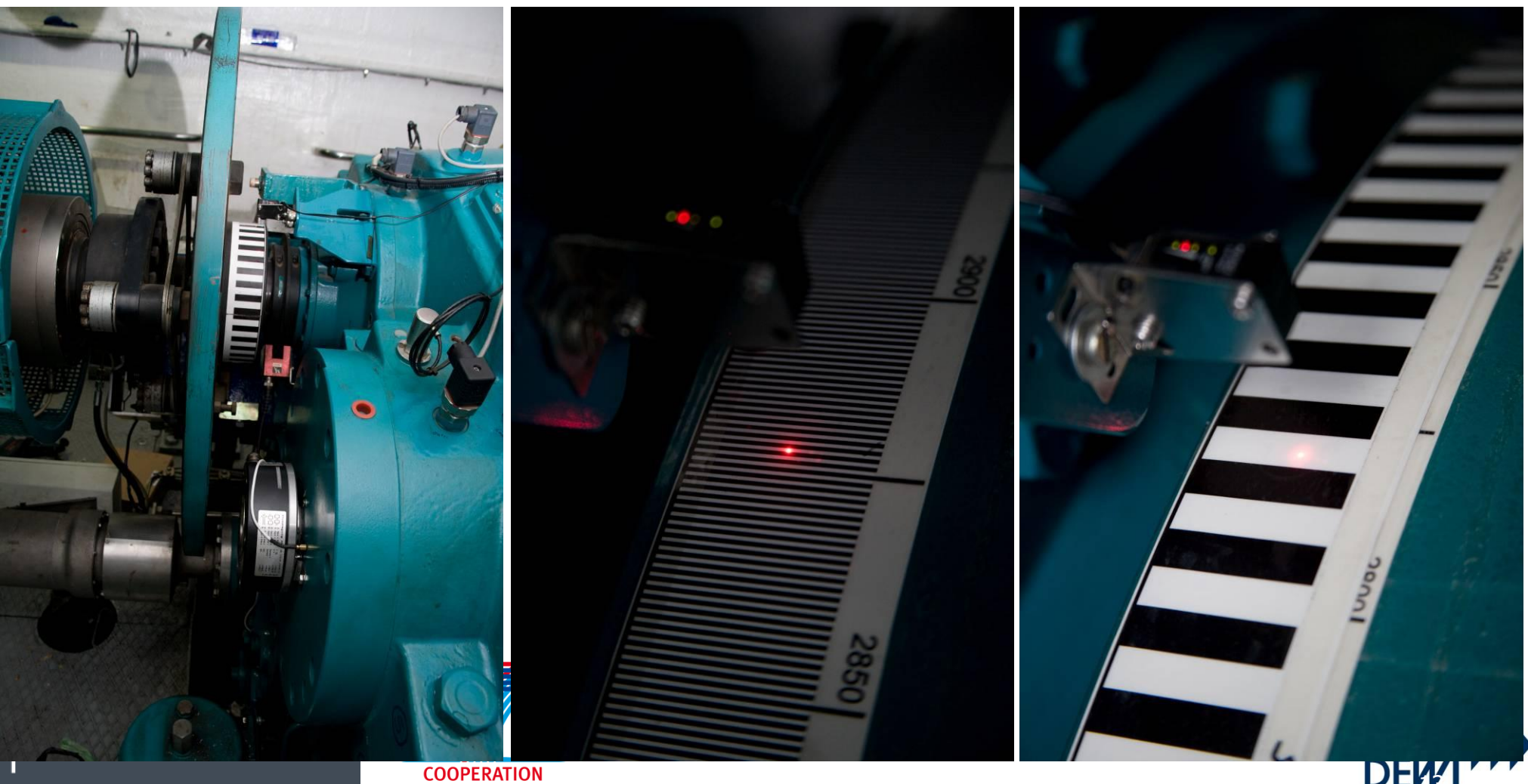

www.dewi.de

DEW Y

#### six-step-approach STEP 5: measurement campaign **Page 14** Page 14

Quality by Know-how.

Focus on model validation manned measurements to capture specific measurement load cases MLC

December 2008, June 2010

contiuous monitoring to capture normal power production MLCs

December 2008, June 2010

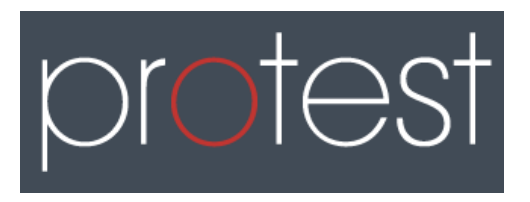

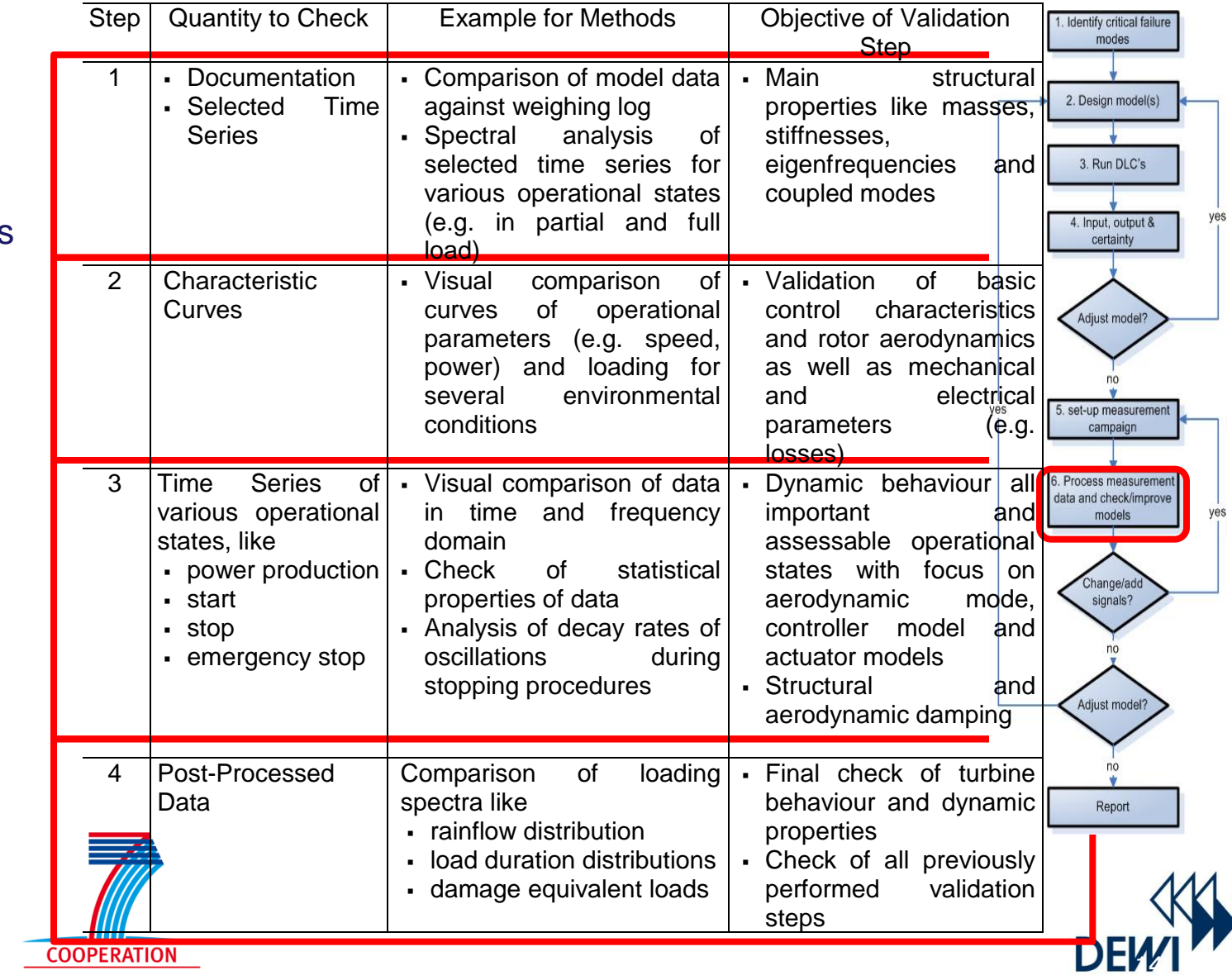

Normal transients in manual campaign

#### $\lim_{n \to \infty}$  $\sum_{i=1}^n$  state still with rotor local notation  $\sum_{i=1}^n$  still with rotor  $\sum_{i=1}^n$  still with rotor  $\sum_{i=1}^n$  still with rotor  $\sum_{i=1}^n$  still with rotor  $\sum_{i=1}^n$  still with rotor  $\sum_{i=1}^n$  still with rot Run-up

Constant speed at  $X$  RPM - no generator connection = idling (=>  $X$  is in the range [ 100 - 1750 RPM] - generator side)

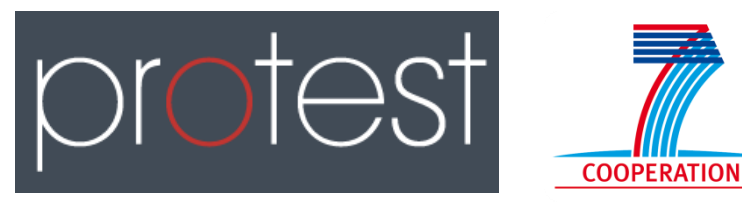

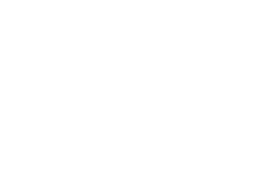

#### six-step-approach STEP 5: measurement campaign

Special transients in manual campaign

#### $S_{\rm eff}$  after a time after a construction of overspeed guard when generator is  $N$ connected (e.g. set blade pitch and wait) and wait (e.g. set blade pitch and wait) and wait (e.g. set blade pi STD E-stop after after after and overspeed guard during power production 10th Decision 10th Dec. 17:43, 17:43,<br>The complete activation of overspeed and the complete and the complete activities in the complete activities i

STF Constant speed at Y RPM - power production (=> Y is in the range [ 1500 -1600 RPM] - generator side => adapted FLEXISLIP)

STG Slow reverse rotation not measured in the set of measured in the set of measured in the set of measured in

# Operation at constant power levels<br>
and the grid container required (not measured (not measured (not measured (not measured at all of the grid container at all of the grid container at all of the grid container at all of t

STJ Constant power production at Z kW  $(==)$  Z is in the range  $[750 - 1500$  kW])

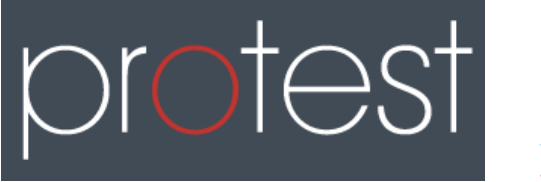

www.dewi.de

**COOPERATION** 

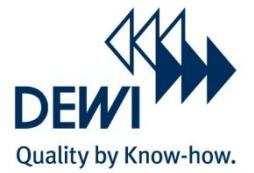

#### six-step-approach STEP 6: data processing

excitation frequencies

www.dewi.de

Selected Time Series: Operation at different load levels for Eigenfrequency determination

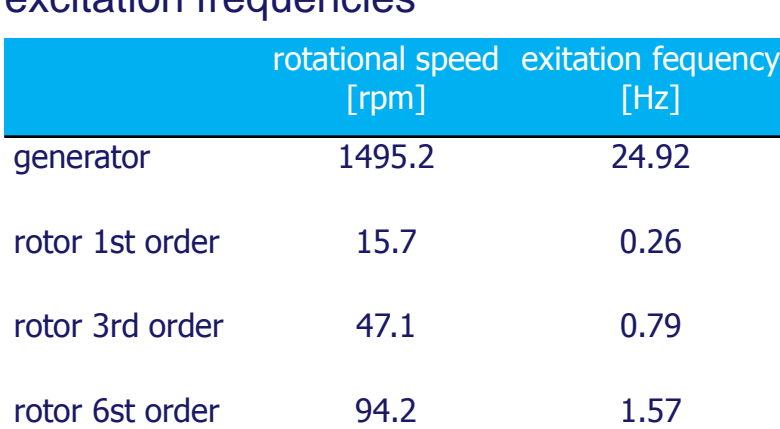

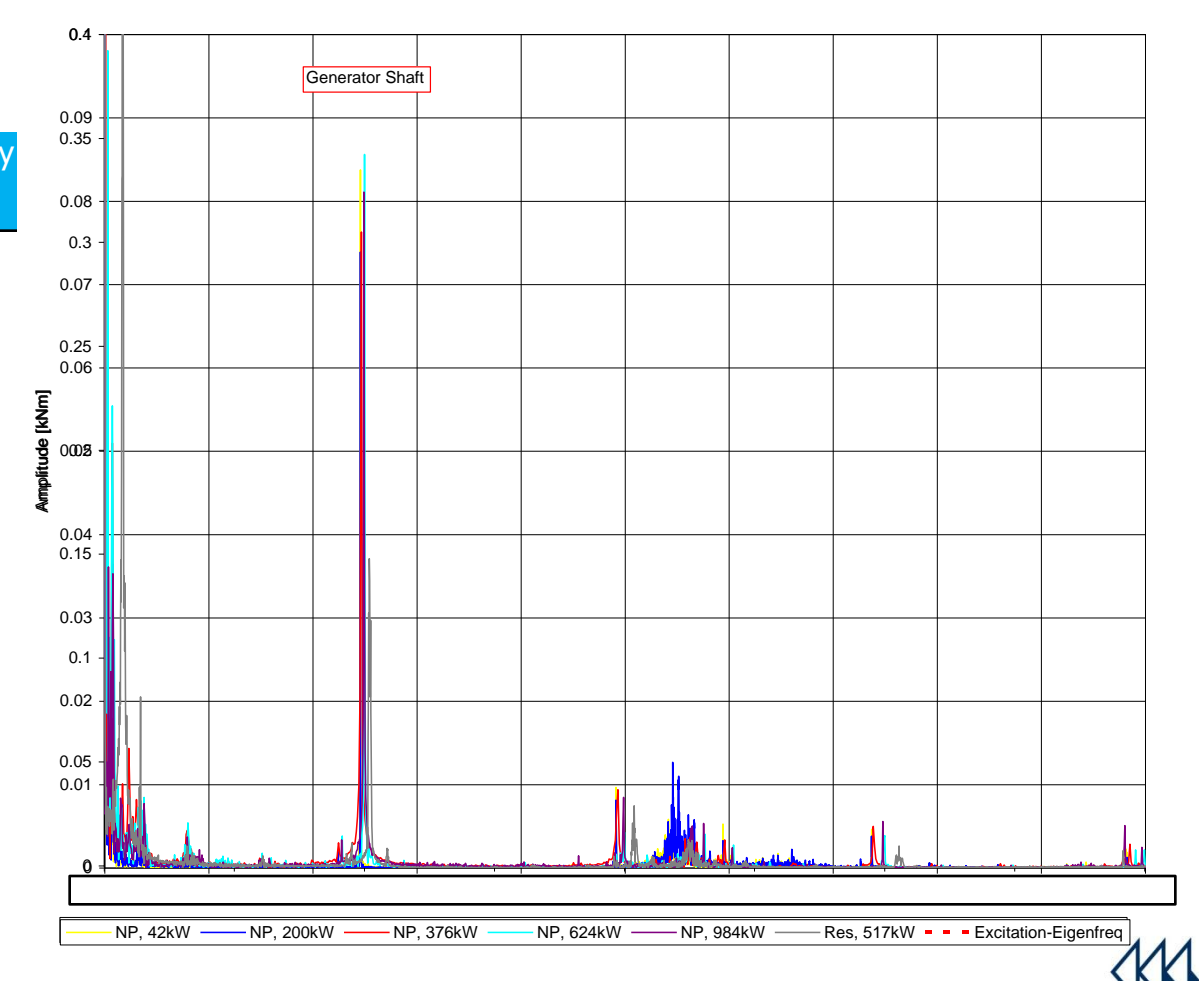

Quality by Know-how.

#### six-step-approach STEP 6: data processing and the state of the page 18 and 20 and 20 and 20 and 20 and 20 and 20 and 20 and 20 and 20 and 20 and 20 and 20 and 20 and 20 and 20 and 20 and 20 and 20 and 20 and 20 and 20 and 20 and 20 and 20 a

#### Selected Time Series: Run-up for Eigenfrequency determination

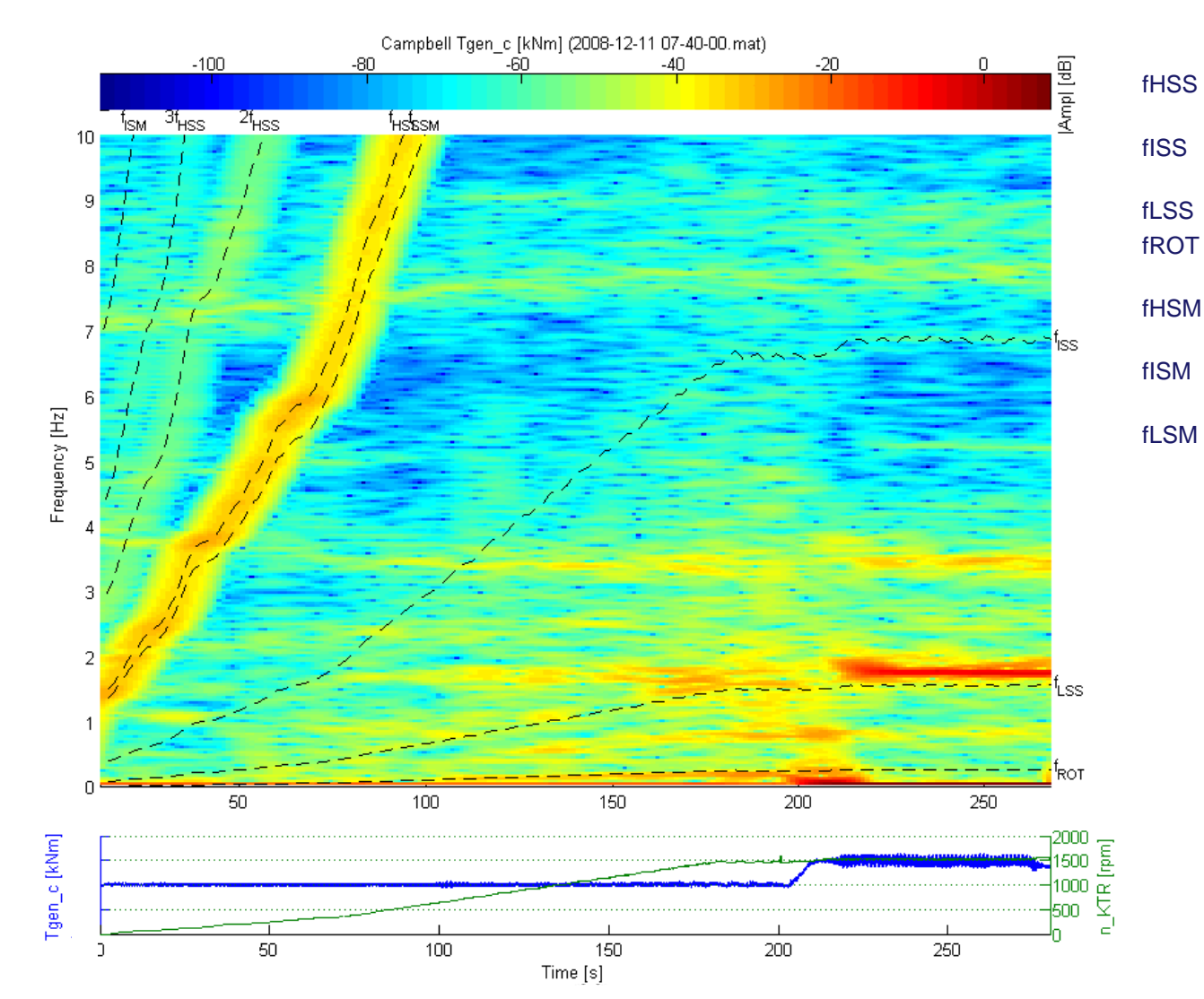

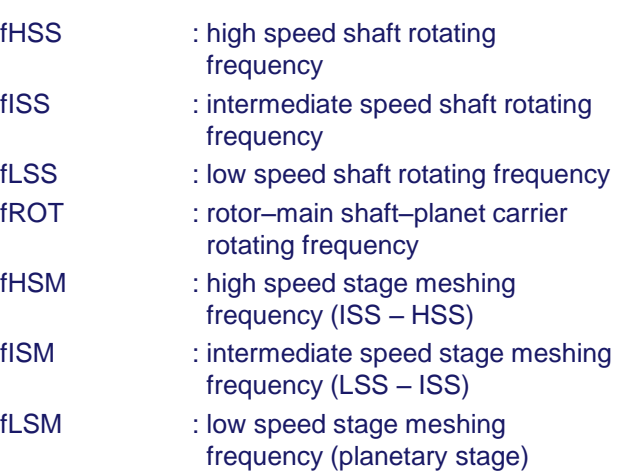

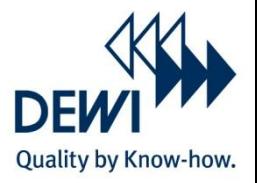

#### six-step-approach STEP 5: measurement campaign **Page 19** Page 19

#### Selected Time Series: Deliberate resonance (modified control parameters)

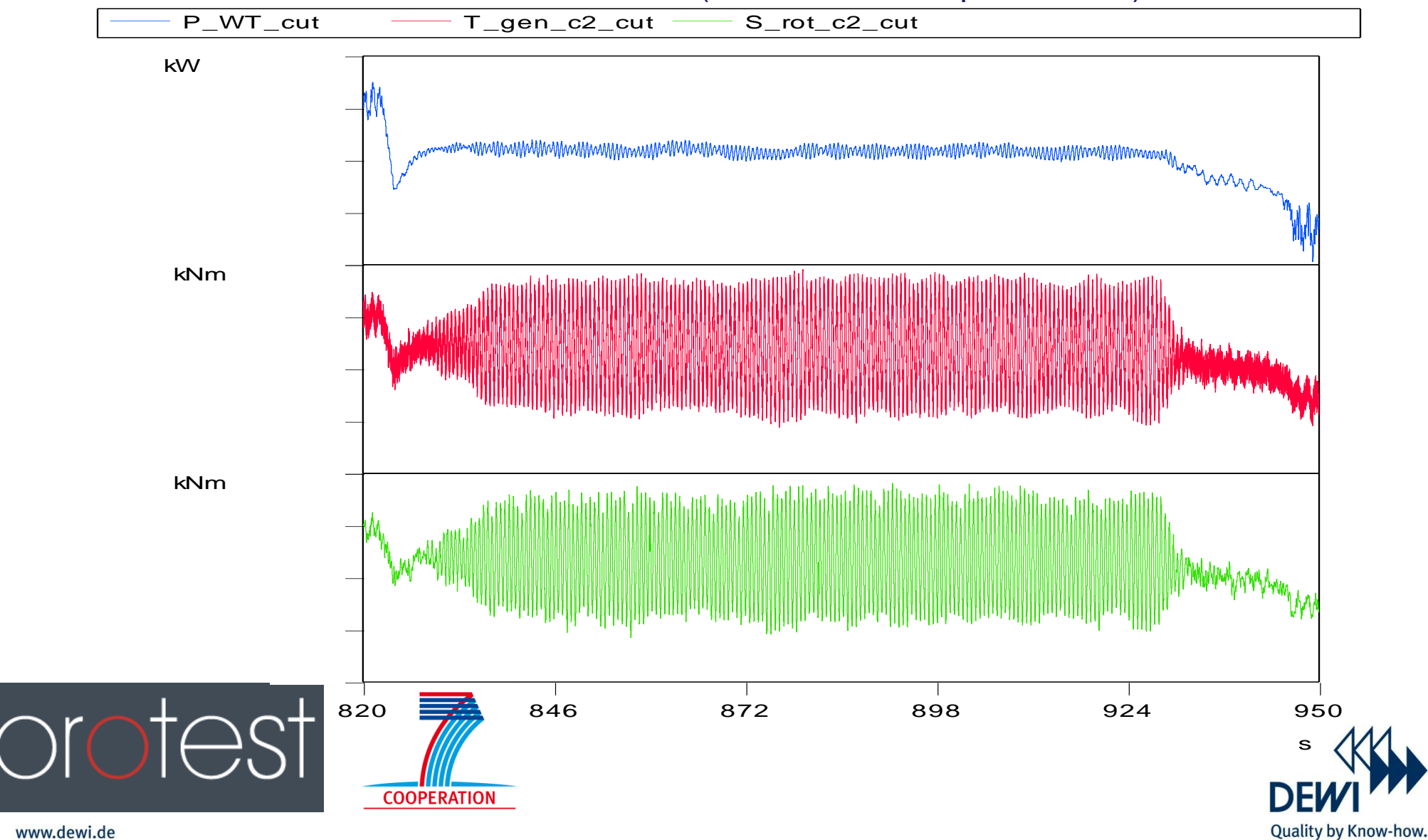

#### analysed data: resonance case Selected Time Series: Stiffness determination - deterministic approach

#### assumption: *torque stiffness anglerel* torque signal and difference in angle between the two  $T_{rot}$  $T_{\rm gen}$ i<sub>gen</sub> measurement points at the low speed and high speed  $\varphi_{rot}$  $\varphi_{gen}$ shafts.<br>Jen  $W_{rot}$  $W_{\mathcal{G}}$ en torque [kNm] GearBox: Inertia', enerator: Inertia", Damping', Stiffness' Damping", Stiffness" orotest 26 28 32 34 16 18 20 22 24 30 time [s] **COOPERATION**

difference in angle [rad]

**DEVY** 

Quality by Know-how.

#### six-step-approach STEP 6: data processing

#### Selected Time Series: Stiffness determination - Stochastic approach

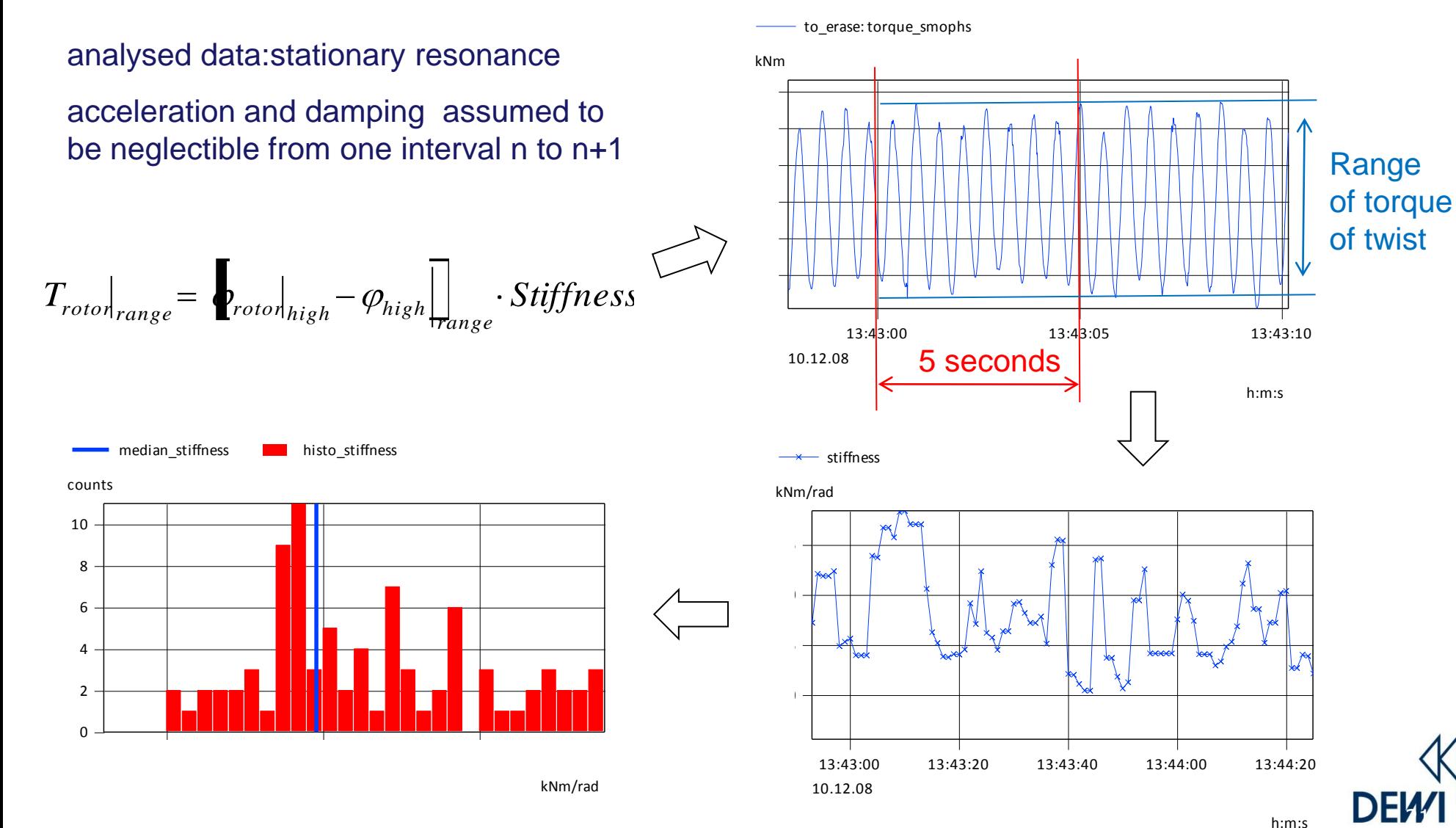

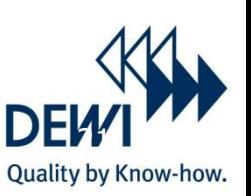

#### six-step-approach STEP 6: data processing Page 22

#### Post- Processed Data: Rainflow Count

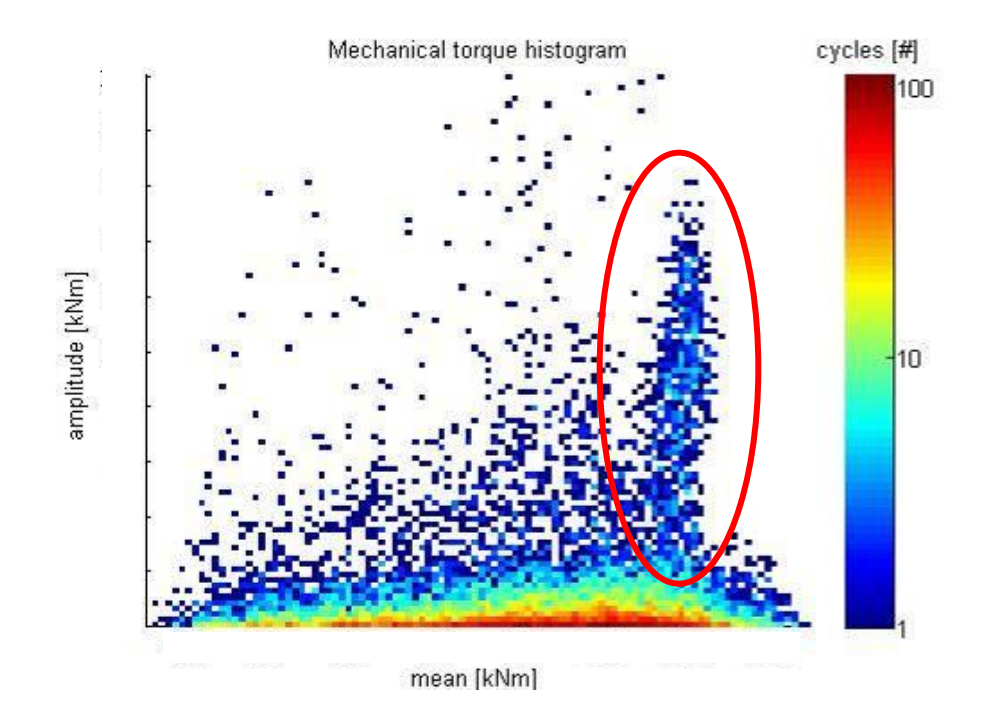

RFC's indicate high variations in mechanical torque around rated torque

 $\rightarrow$  further investigation is required to determine (1) the impact and (2) ability of the FLEX5 simulation model to consider this effect

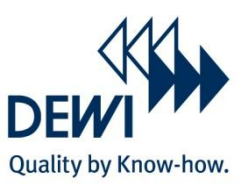

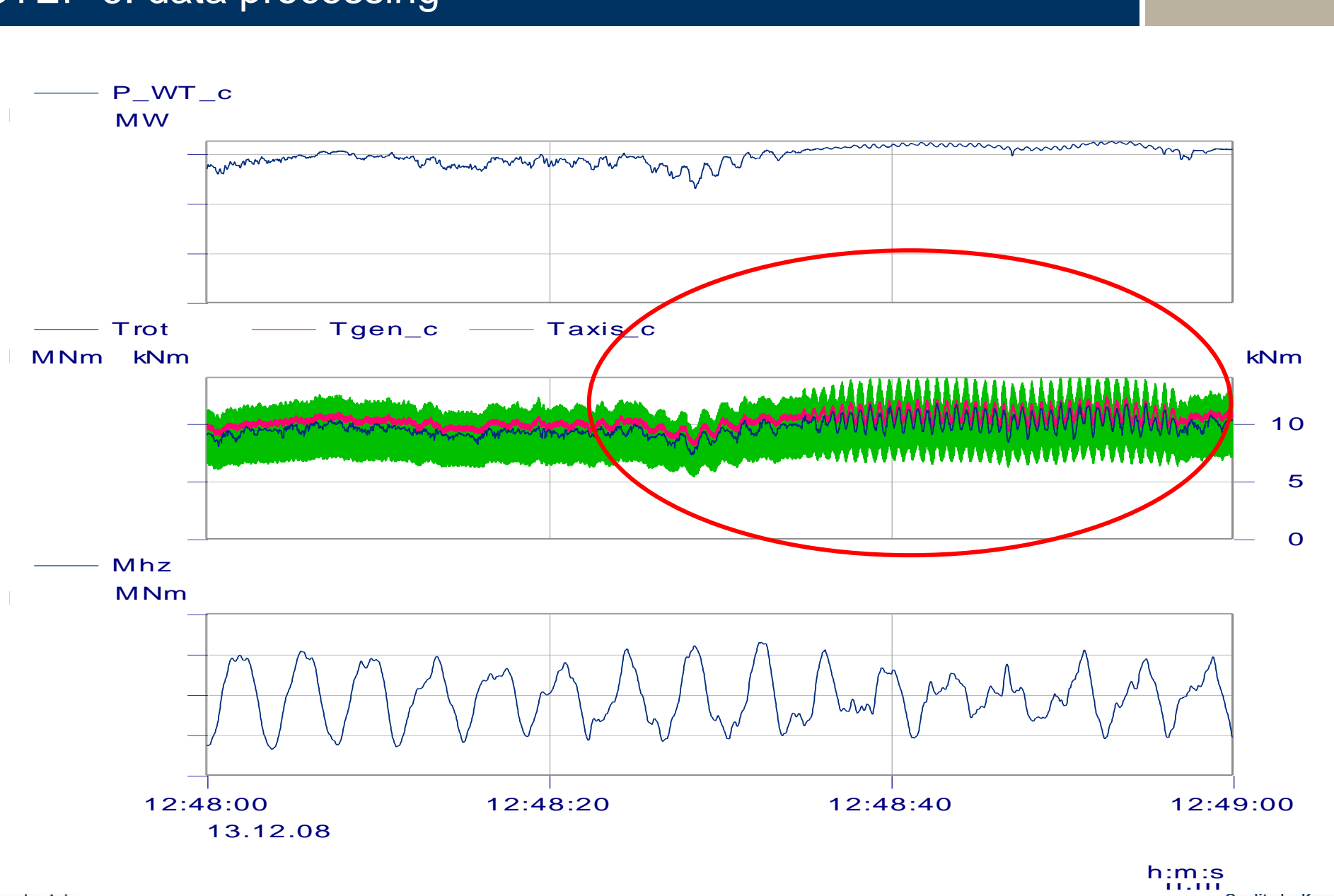

Page 23

#### six-step-approach 'STEP 6: data processing

Trot\_Max + Trot\_Mean  $\triangle$  Trot\_Min

MNm

 $\boldsymbol{\nabla}$ 

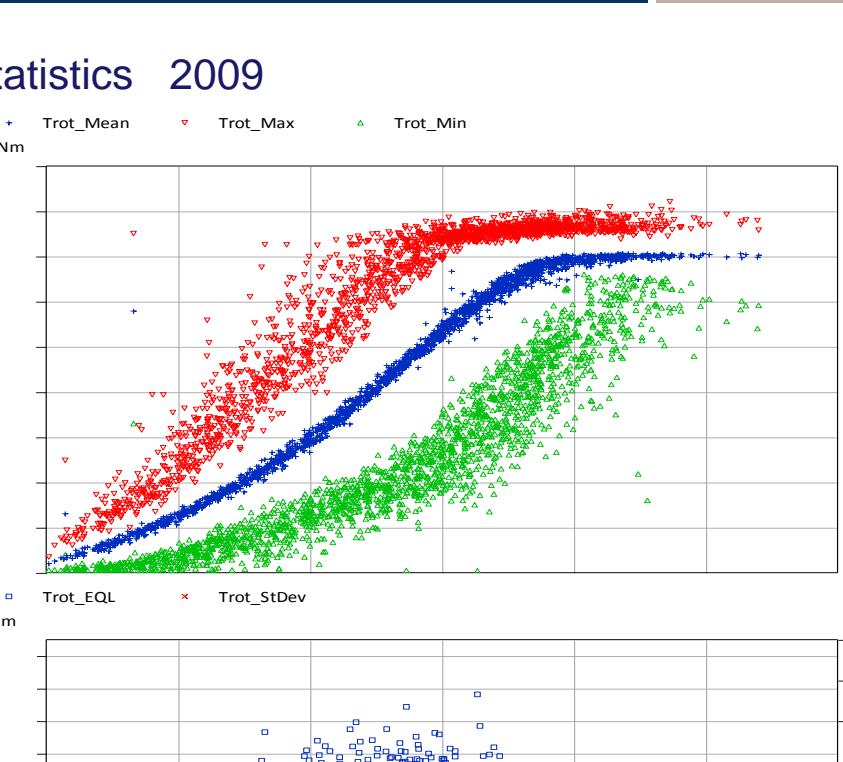

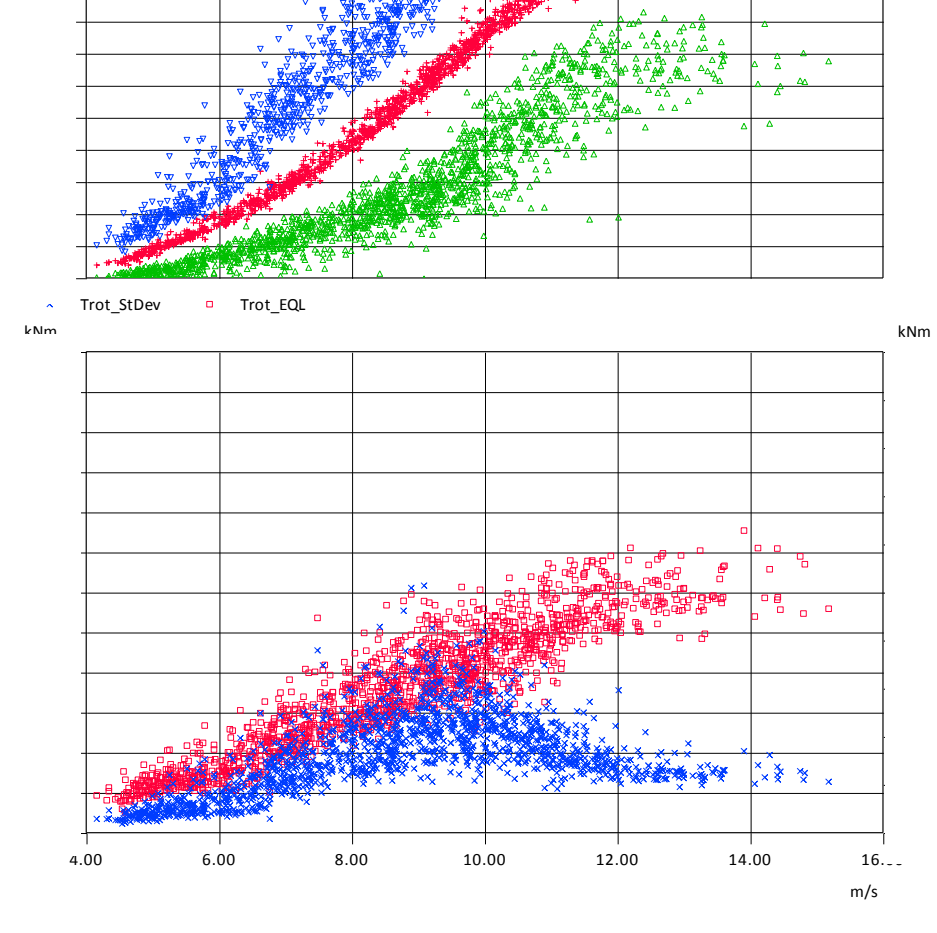

LARA PROPERTY

፡ ∓ችችን

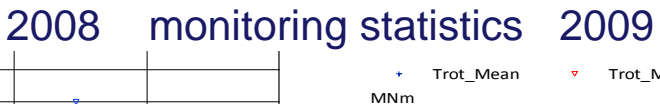

kNm

Trot\_EQL x Trot\_StDev  $\blacksquare$ 

4 6 8 10 12 14 16 m/s

Quality by Know-how.

kNm

#### six-step-approach 'STEP 6: data processing

 $Trot_RP_tu07$   $Trot_RP_tu11$  $1.00 \cdot 10^{1}$ counts

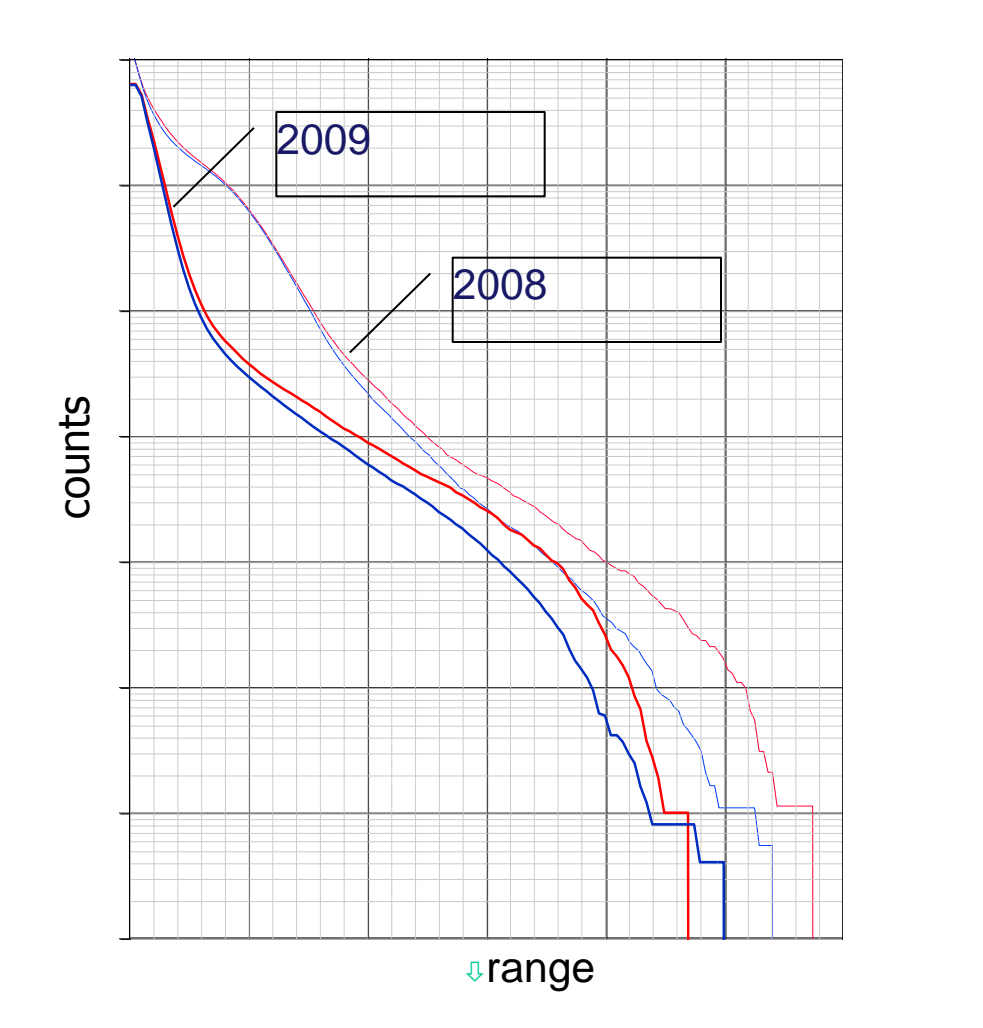

Impact clearly visible in Torque Load Range Spectra

TU 7% TU11%

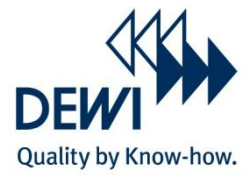

#### six-step-approach STEP 6: data processing

 $\frac{6.8}{6.0}$   $\frac{6.2}{2}$   $\frac{6.4}{0.4}$  Torque lever  $\frac{1}{2}$   $\frac{1}{2}$   $\frac{1}{2}$   $\frac{1}{2}$   $\frac{1}{2}$ Trot\_TaL\_Fatigue\_TU07 - Trot\_TaL\_Fatigue\_TU11 0.0 0.00 1.4  $\tilde{\overline{n}}$  $\Xi$  $\overline{1}$ 2.2  $\equiv$  $\Xi$ .  $\geq$ % MNm  $T$ r $\overline{b}$ t $\overline{T}$ aL\_tu07  $\overline{1}$  Trot\_TaL\_tu11  $\mathbf{r}$  $\mathbf{\Omega}$  $\cong$  $\boldsymbol{\pi}$  $\leq$  $\mathbf{v}$  $\mathbb{Z}$  $\pm$  .  $\mathbf{D}$  $\sigma$  $\Box$  $\overline{\omega}$  $3.2^{\frac{1}{2}0}$ 2009 2008 Relative frequency

#### Impact clearly visible in Time @ Level Plots

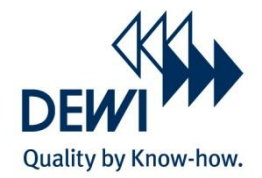

#### Conclusions

- sensitivity studies to define relevant model input parameters (like inertia, stiffness, damping) are important to setup measurement campaigns
- measurements for model parameter validation have been carried out
- $\triangleright$  different methods to determine eigenfrequencies, stiffness, damping and intertia have been developed and applied
- $\triangleright$  stiffness values are reproduced
- $\triangleright$  all methods show similar trends with respect to inertia and damping values
- $\triangleright$  further investigations on the applied methods are needed

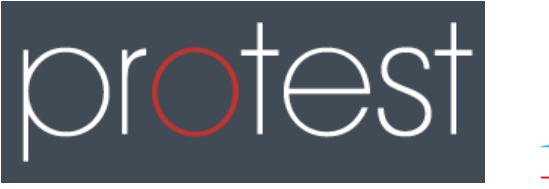

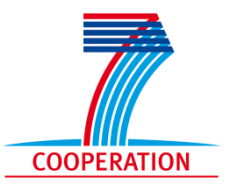

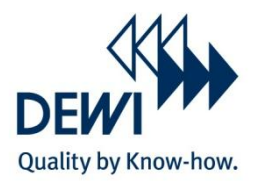

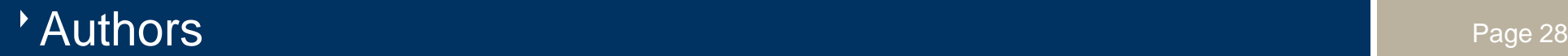

Birte-Marie Ehlers, Florian Stache SUZLON Energy GmbH, Rostock, Germany, +49 381 203578 592, [birte.ehlers@suzlon.com, florian.stache@suzlon.com](mailto:florian.stache@suzlon.com),

Kris Smolders, Joris Peeters Hansen Transmissions International nv, Lommel, Belgium, +32 11 54 9412, [KSmolders@HansenTransmissions.com](mailto:KSmolders@HansenTransmissions.com), [peeters@hansentransmissions.com](mailto:peeters@hansentransmissions.com)

Thomas Hequet, Stiftungslehrstuhl Windenergie, Stuttgart, Germany, +49-711-685 68240, [thomas.hecquet@ifb.uni-stuttgart.de](mailto:thomas.hecquet@ifb.uni-stuttgart.de)

Holger Söker, Oscar Monux, DEWI GmbH, Wilhelmshaven, Germany, +49 4421-4808-825, [h.soeker@dewi.de](mailto:h.soeker@dewi.de), [o.monux@dewi.de](mailto:o.monux@dewi.de)

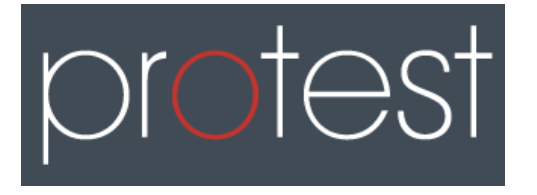

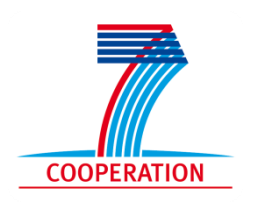

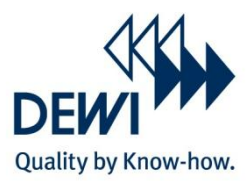

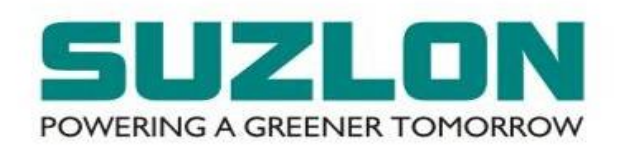

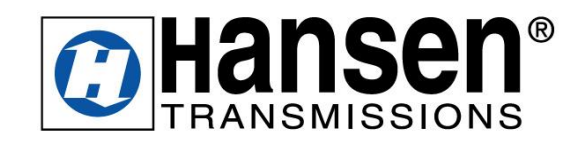

Stiftungslehrstuhl Windenergie<br>am Institut für Flugzeugbau **SWE** 

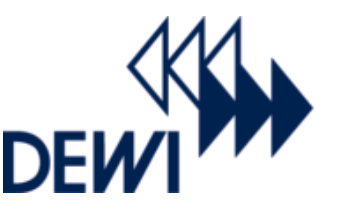

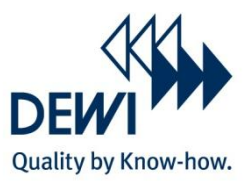

# **Thank you!**

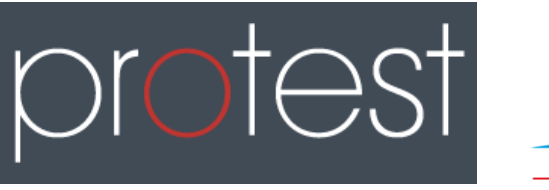

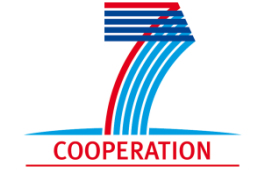

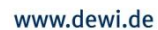